## **しまばらスマホ 格安電話のご案内**

プレフィックス 0037692

そのためには以下のように電話番号にプレフィックスをつける必要があります。 しまばらスマホでは 通常 20円/30秒 の通話料が 10円/30秒 になります。 0037692-0\*\*-\*\*\*\*-\*\*\*\*

通常はスマホに「しまばらスマホ ホームアプリ」を入れてお使いいただくため、ホームアプリが 自動的にプレフィックスをつけて発信します。

弊社で販売する端末以外を持ち込みで使われる場合あるいはホームアプリを使わない 場合は、手動でプレフィックスをつけて発信するか、発信時にプレフィックスをつける アプリをインストールしていただく必要があります。

「0037ダイヤラー」をおすすめしています。 プレフィックスをつけるアプリはいろいろありますが、iOS, Android 共通で使える、

【利用のしかた】

- 1. Android Playストア、iOS App store で「0037」で検索して 「0037ダイヤラー」をインストールしてください。
- 2. 「0037ダイヤラー」を起動し、設定画面を開きます。 設定の「利用サービス」をタッチします。

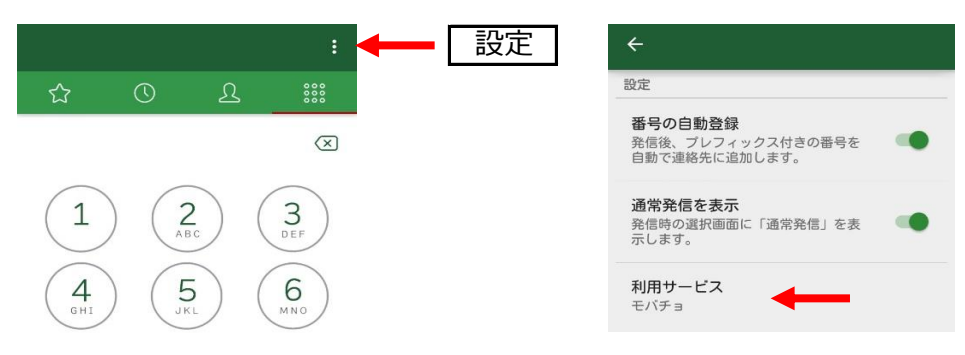

3. 「他の付加番号を設定」にチェックを入れて、サービス名「しまばらスマホ」と サービス名にかわれば設定完了です。「←」で設定終了してください。 プレフィックス番号を入力して「OK」をタッチします。利用サービスが設定した

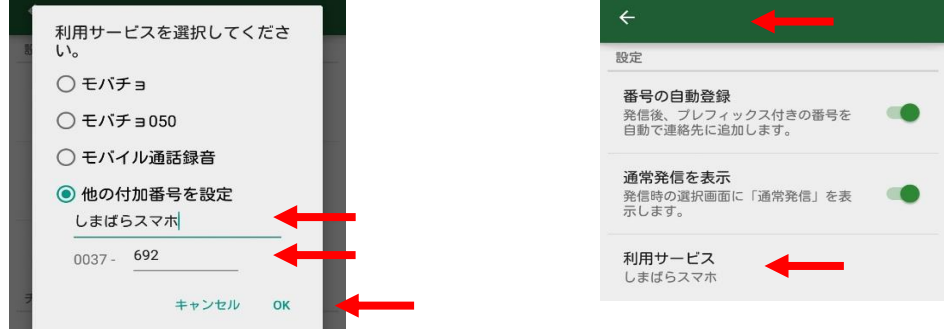

4. 格安電話をする際は「0037ダイヤラー」から発信してください。

ご質問等はケーブルテレビジョン島原までお願いします。 但し、各アプリについて動作保障はいたしかねますのでご了承ください。

TEL 0957-63-3456 受付時間 平日 9:00~19:00 土曜日 9:00~14:30 ケーブルテレビジョン島原